## **Table of Contents**

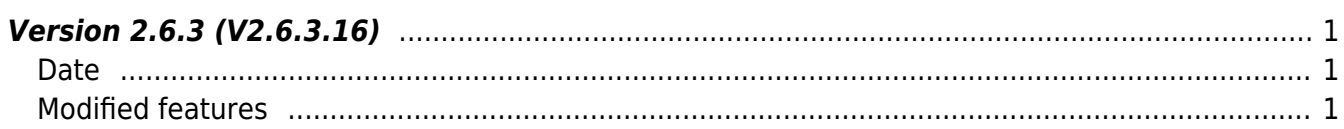

## <span id="page-1-0"></span>**Version 2.6.3 (V2.6.3.16)**

## <span id="page-1-1"></span>**Date**

2019-11-04

## <span id="page-1-2"></span>**Modified features**

 $1.$ Fixed the problem where the devices listed below may fail to connect when connecting.

- BioEntry Plus 2.0
- BioEntry W 2.0
- BioLiteNet 2.0
- $\bullet$  Xpass 2.0
- Xpass Slim 2.0

2. Fixes a problem where the return value dualIDSupported and useAlphanumericID becomes 0 when BS2 GetDeviceInfo is called after directly connection a device by IP or port instead of searching for and connecting a device.

- Refer to API BS2 SearchDevices
- Refer to API BS2 ConnectDevice
- Refer to API BS2 ConnectDeviceViaIP
- Refer to API BS2 GetDeviceInfo
- Refer to structure [BS2SimpleDeviceInfo](http://kb.supremainc.com/bs2sdk/doku.php?id=en:device_api#bs2simpledeviceinfo)

3.Fixes a problem where a timeout error (BS\_SDK\_ERROR\_TIMEOUT) may occur if the devices listed below attempt a factory reset.

- BioEntry Plus 2.0
- BioEntry W 2.0
- BioLiteNet 2.0
- $\bullet$  Xpass 2.0
- Xpass Slim 2.0
- Refer to API [BS2\\_FactoryReset](http://kb.supremainc.com/bs2sdk/doku.php?id=en:bs2_factoryreset)

4. Fixed a problem where the connection would be terminated normally if the device was disconnected and the packet was exchanged in the SDK without closing the connection yet.

From: <http://kb.supremainc.com/bs2sdk/>- **BioStar 2 Device SDK**

Permanent link: **[http://kb.supremainc.com/bs2sdk/doku.php?id=en:release\\_note\\_26316](http://kb.supremainc.com/bs2sdk/doku.php?id=en:release_note_26316)**

Last update: **2020/02/12 14:48**

BioStar 2 Device SDK - http://kb.supremainc.com/bs2sdk/